<span id="page-0-3"></span>**vargranger —** Pairwise Granger causality tests

[References](#page-5-0) [Also see](#page-5-1)

[Description](#page-0-0) [Quick start](#page-0-1) [Menu](#page-0-2) Menu [Syntax](#page-1-0) [Options](#page-1-1) [Remarks and examples](#page-1-2) [Stored results](#page-4-0) [Methods and formulas](#page-4-1)

# <span id="page-0-0"></span>**Description**

<span id="page-0-1"></span>vargranger performs a set of Granger causality tests for each equation in a vector autoregressive (VAR) model, providing a convenient alternative to test; see [R] [test](https://www.stata.com/manuals/rtest.pdf#rtest).

# **Quick start**

Perform a Granger causality test after [var](https://www.stata.com/manuals/tsvar.pdf#tsvar), [svar](https://www.stata.com/manuals/tsvarsvar.pdf#tsvarsvar), or [ivsvar](https://www.stata.com/manuals/tsvarivsvar.pdf#tsvarivsvar) vargranger

<span id="page-0-2"></span>Perform a Granger causality test on vector autoregression estimation results stored as myest vargranger, estimates(myest)

## **Menu**

Statistics > Multivariate time series > VAR diagnostics and tests > Granger causality tests

## <span id="page-1-0"></span>**Syntax**

vargranger |, <u>est</u>imates(*estname*) separator(#) |

<span id="page-1-1"></span>vargranger can be used only after var, svar, or ivsvar; see [\[TS\]](https://www.stata.com/manuals/tsvar.pdf#tsvar) var, [TS] [var svar](https://www.stata.com/manuals/tsvarsvar.pdf#tsvarsvar), or [TS] [var ivsvar](https://www.stata.com/manuals/tsvarivsvar.pdf#tsvarivsvar). collect is allowed; see [U[\] 11.1.10 Prefix commands](https://www.stata.com/manuals/u11.pdf#u11.1.10Prefixcommands).

## **Options**

- estimates(*estname*) requests that vargranger use the previously obtained set of var, svar, or ivsvar estimates stored as *estname*. By default, vargranger uses the active results. See [R] [estimates](https://www.stata.com/manuals/restimates.pdf#restimates) for information on manipulating estimation results.
- separator(*#*) specifies how often separator lines should be drawn between rows. By default, separator lines appear every  $K$  lines, where  $K$  is the number of equations in the VAR model under analysis. For example,  $separation(1)$  would draw a line between each row,  $separation(2)$ between every other row, and so on. separator(0) specifies that lines not appear in the table.

## <span id="page-1-2"></span>**Remarks and examples [stata.com](http://stata.com)**

After fitting a VAR model, we may want to know whether one variable "Granger-causes" another [\(Granger](#page-5-2) [1969\)](#page-5-2). A variable x is said to Granger-cause a variable y if, given the past values of y, past values of x are useful for predicting y. A common method for testing Granger causality is to regress y on its own lagged values and on lagged values of x and test the null hypothesis that the estimated coefficients on the lagged values of  $x$  are jointly zero. Failure to reject the null hypothesis is equivalent to failing to reject the hypothesis that  $x$  does not Granger-cause  $y$ .

For each equation and each endogenous variable that is not the dependent variable in that equation, vargranger computes and reports Wald tests that the coefficients on all the lags of an endogenous variable are jointly zero. For each equation in a VAR model, vargranger tests the hypotheses that each of the other endogenous variables does not Granger-cause the dependent variable in that equation.

Because it may be interesting to investigate these types of hypotheses by using the VAR model that underlies an SVAR model, vargranger can also produce these tests by using the e() results from svar or ivsvar. When vargranger uses svar or ivsvar e() results, the hypotheses concern the underlying var estimates.

See [TS] [var](https://www.stata.com/manuals/tsvar.pdf#tsvar), [TS] [var svar](https://www.stata.com/manuals/tsvarsvar.pdf#tsvarsvar), and [TS] [var ivsvar](https://www.stata.com/manuals/tsvarivsvar.pdf#tsvarivsvar) for information about fitting VAR models and SVAR models in Stata. See Lütkepohl [\(2005](#page-5-3)), [Hamilton](#page-5-4) ([1994\)](#page-5-4), and [Amisano and Giannini](#page-5-5) ([1997\)](#page-5-5) for information about Granger causality and on VAR models and SVAR models in general.

#### <span id="page-2-0"></span>Example 1: After var

Here we refit the model with German data described in [TS] [var](https://www.stata.com/manuals/tsvar.pdf#tsvar) and then perform Granger causality tests with vargranger.

```
. use https://www.stata-press.com/data/r18/lutkepohl2
(Quarterly SA West German macro data, Bil DM, from Lutkepohl 1993 Table E.1)
. var dln_inv dln_inc dln_consump if qtr<=tq(1978q4), dfk small
```
- (output omitted )
- . vargranger

Granger causality Wald tests

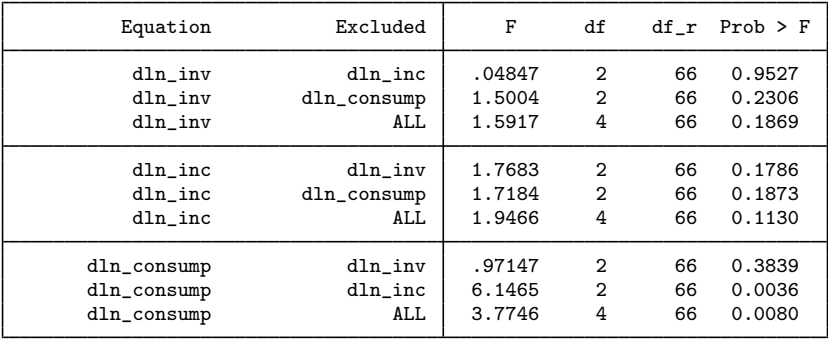

Because the estimates() option was not specified, vargranger used the active e() results. Consider the results of the three tests for the first equation. The first is a Wald test that the coefficients on the two lags of dln inc that appear in the equation for dln inv are jointly zero. The null hypothesis that dln\_inc does not Granger-cause dln\_inv cannot be rejected. Similarly, we cannot reject the null hypothesis that the coefficients on the two lags of  $dln_{\text{1}}$  consump in the equation for  $d$ ln inv are jointly zero, so we cannot reject the hypothesis that  $d$ ln consump does not Grangercause dln inv. The third test is with respect to the null hypothesis that the coefficients on the two lags of all the other endogenous variables are jointly zero. Because this cannot be rejected, we cannot reject the null hypothesis that  $d$ ln inc and  $d$ ln consump, jointly, do not Granger-cause  $d$ ln inv.

Because we failed to reject most of these null hypotheses, we might be interested in imposing some constraints on the coefficients. See [TS] [var](https://www.stata.com/manuals/tsvar.pdf#tsvar) for more on fitting VAR models with constraints on the coefficients.

#### Example 2: Using test instead of vargranger

We could have used test to compute these Wald tests, but vargranger saves a great deal of typing. Still, seeing how to use test to obtain the results reported by vargranger is useful.

```
. test [dln_inv]L.dln_inc [dln_inv]L2.dln_inc
 (1) [dln_inv]L.dln_inc = 0(2) [dln inv]L2.dln inc = 0
       F(2, 66) = 0.05<br>Prob > F = 0.9527
             Prob > F =
. test [dln_inv]L.dln_consump [dln_inv]L2.dln_consump, accumulate
 (1) [dln_inv]L.dln_inc = 0(2) [dln_inv]L2.dln_inc = 0
(3) [dln_inv]L.dln\_consump = 0(4) [dln_inv]L2.dln_consump = 0
       F( 4, 66) = 1.59<br>Prob > F = 0.1869
             Prob > F =
. test [dln_inv]L.dln_inv [dln_inv]L2.dln_inv, accumulate
 (1) \lceil dln inv]L.dln inc = 0
( 2) [dln_inv]L2.dln_inc = 0<br>( 3) [dln_inv]L.dln_consump = 0( 3) [dln_invlL.dln\_consump = 0<br>( 4) [dln_invlL2.dln consump = 0[dln_inv]L2.dln\_consump = 0(5) [dln_inv]L.dln_inv = 0
( 6) [dln_inv]L2.dln_inv = 0
       F(6, 66) = 1.62Prob > F = 0.1547
```
The first two calls to test show how vargranger obtains its results. The first test reproduces the first test reported for the dln\_inv equation. The second test reproduces the ALL entry for the first equation. The third test reproduces the standard  $F$  statistic for the dln\_inv equation, reported in the header of the var output in the previous example. The standard  $F$  statistic also includes the lags of the dependent variable, as well as any exogenous variables in the equation. This illustrates that the test performed by vargranger of the null hypothesis that the coefficients on all the lags of all the other endogenous variables are jointly zero for a particular equation; that is, the All test is not the same as the standard  $F$  statistic for that equation.

◁

#### Example 3: After svar

When vargranger is run on svar or ivsvar estimates, the null hypotheses are with respect to the underlying var estimates. We run vargranger after using svar to fit an SVAR model that has the same underlying VAR model as our model in [example 1](#page-2-0).

```
. matrix A = (., 0,0 \, \backslash \, .,., 0 \backslash \, .,.).. matrix B = I(3)
```
- . svar dln inv dln inc dln consump if  $atr \leq t$ g(1978q4), dfk small aeq(A) beq(B) (output omitted )
- . vargranger

Granger causality Wald tests

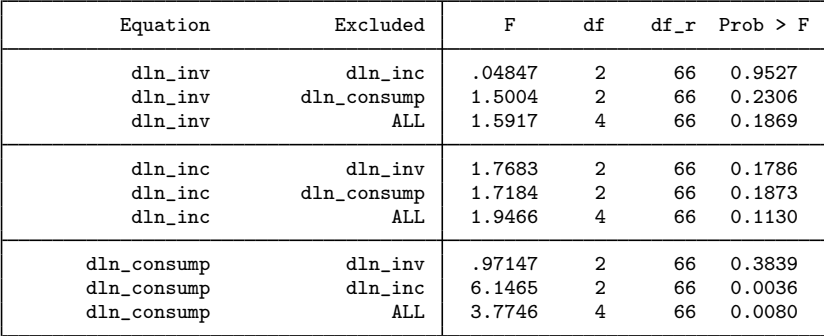

As we expected, the vargranger results are identical to those in the first example.

## <span id="page-4-0"></span>**Stored results**

vargranger stores the following in  $r()$ :

Matrices

 $r(g{\text{stats}})$ <sup>2</sup>, df, and *p*-values (if  $e$ (small)=="")  $r(\text{gstats})$  F, df, df\_r, and *n*-values (if  $e(\text{small}) := "")$ 

## <span id="page-4-1"></span>**Methods and formulas**

vargranger uses test to obtain Wald statistics of the hypothesis that all coefficients on the lags of variable x are jointly zero in the equation for variable y. vargranger uses the  $e()$  results stored by var, svar, or ivsvar to determine whether to calculate and report small-sample  $F$  statistics or large-sample  $\chi^2$  statistics.

[Clive William John Granger](https://www.stata.com/giftshop/bookmarks/series9/granger/) (1934–2009) was born in Swansea, Wales, and earned degrees in mathematics and statistics at the University of Nottingham. Joining the staff there, he also worked at Princeton on the spectral analysis of economic time series before moving in 1974 to the University of California, San Diego. He was awarded the 2003 Nobel Prize in Economics for methods of analyzing economic time series with common trends (cointegration). He was knighted in 2005, thus becoming Sir Clive Granger.

 $\overline{\phantom{a}}$   $\overline{\phantom{a}}$   $\overline{\$ 

 $\overline{\mathcal{L}}$ 

### <span id="page-5-0"></span>**References**

- <span id="page-5-5"></span>Amisano, G., and C. Giannini. 1997. Topics in Structural VAR Econometrics. 2nd ed, revised and enlarged. Heidelberg: Springer.
- Baum, C. F., S. Hurn, and J. Otero. 2022. [Testing for time-varying Granger causality](https://doi.org/10.1177/1536867X221106403). Stata Journal 22: 355–378.
- <span id="page-5-2"></span>Granger, C. W. J. 1969. Investigating causal relations by econometric models and cross-spectral methods. Econometrica 37: 424–438. [https://doi.org/10.2307/1912791.](https://doi.org/10.2307/1912791)
- <span id="page-5-4"></span>Hamilton, J. D. 1994. Time Series Analysis. Princeton, NJ: Princeton University Press.
- Lopez, L., and S. Weber. 2017. [Testing for Granger causality in panel data.](http://www.stata-journal.com/article.html?article=st0507) Stata Journal 17: 972–984.

Lütkepohl, H. 1993. Introduction to Multiple Time Series Analysis. 2nd ed. New York: Springer.

- <span id="page-5-3"></span>. 2005. [New Introduction to Multiple Time Series Analysis](http://www.stata.com/bookstore/imtsa.html). New York: Springer.
- Phillips, P. C. B. 1997. The ET Interview: Professor Clive Granger. Econometric Theory 13: 253–303. <https://doi.org/10.1017/S0266466600005740>.
- Rossi, B., and Y. Wang. 2019. [Vector autoregressive-based Granger causality test in the presence of instabilities](https://doi.org/10.1177/1536867X19893631). Stata Journal 19: 883–899.
- Schenck, D. 2016. Vector autoregressions in Stata. The Stata Blog: Not Elsewhere Classified. <http://blog.stata.com/2016/08/09/vector-autoregressions-in-stata/>.
- <span id="page-5-1"></span>Tastan, H. 2015. [Testing for spectral Granger causality](http://www.stata-journal.com/article.html?article=st0417). Stata Journal 15: 1157–1166.

### **Also see**

- [TS] [var](https://www.stata.com/manuals/tsvar.pdf#tsvar) Vector autoregressive models<sup>[+](https://www.stata.com/manuals/u5.pdf#u5.1StataNow)</sup>
- [TS] [var intro](https://www.stata.com/manuals/tsvarintro.pdf#tsvarintro) Introduction to vector autoregressive models
- [TS] [var ivsvar](https://www.stata.com/manuals/tsvarivsvar.pdf#tsvarivsvar) Instrumental-variables structural vector autoregressive models<sup>[+](https://www.stata.com/manuals/u5.pdf#u5.1StataNow)</sup>
- [TS] [var svar](https://www.stata.com/manuals/tsvarsvar.pdf#tsvarsvar) Structural vector autoregressive models
- [TS] [varbasic](https://www.stata.com/manuals/tsvarbasic.pdf#tsvarbasic) Fit a simple VAR and graph IRFs or FEVDs

Stata, Stata Press, and Mata are registered trademarks of StataCorp LLC. Stata and Stata Press are registered trademarks with the World Intellectual Property Organization of the United Nations. StataNow and NetCourseNow are trademarks of StataCorp LLC. Other brand and product names are registered trademarks or trademarks of their respective companies. Copyright (c) 1985–2023 StataCorp LLC, College Station, TX, USA. All rights reserved.

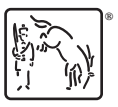

For suggested citations, see the FAQ on [citing Stata documentation](https://www.stata.com/support/faqs/resources/citing-software-documentation-faqs/).